**Numerische Modellierung von Naturgefahren mit dem Softwaresystem BASEMENT** *Workshop vom 6. Oktober 2006 an der VAW ETH Zürich*

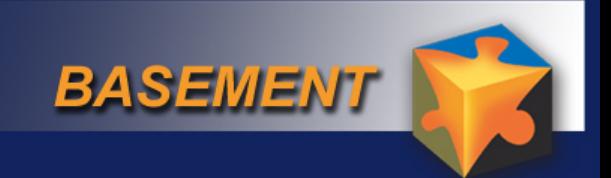

# *BASEchain-Fallbeispiel Thur*

#### **Renata Müller**

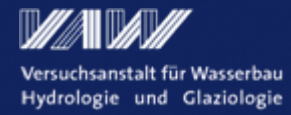

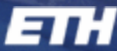

Eidgenössische Technische Hochschule Zürich Swiss Federal Institute of Technology Zurich

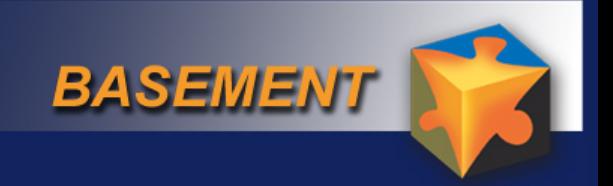

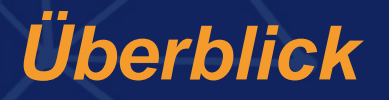

• **Einführung**

 $\bullet$ 

**Fazit**

- **Erstellen der Topographie Datei**
- **Erstellen der Command Datei**
- **Berechnen des stationären Abflusses**
- **Berechnen der Hochwasserhydraulik**
- **Berechnen des Sedimenttransports**

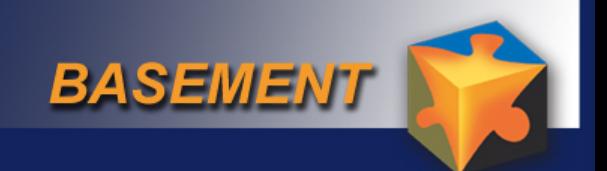

# *Aufweitung – 1D?*

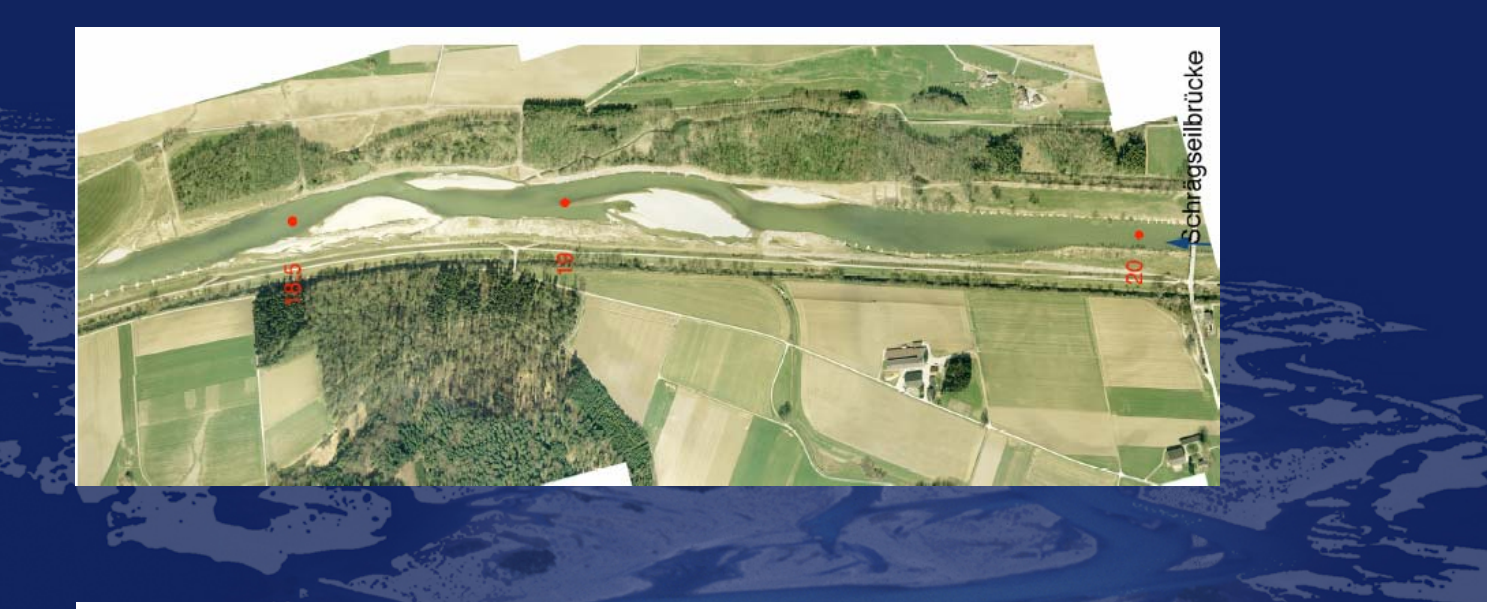

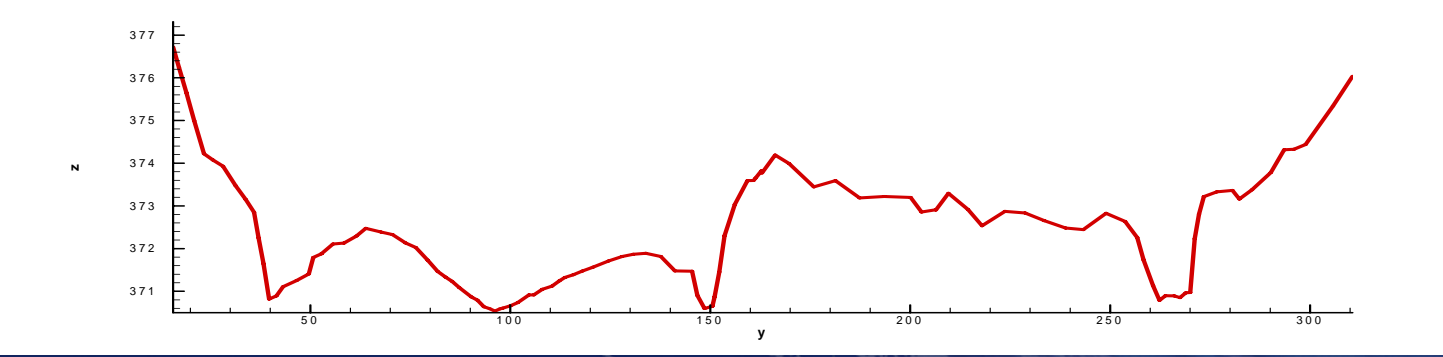

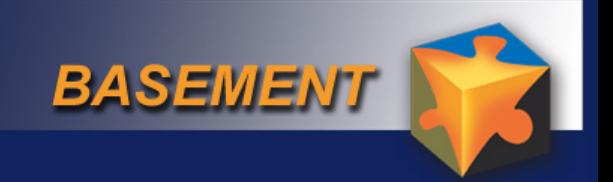

# *Erstellen der Topographie Datei*

- **Typ** "Floris"
- $\bullet$  **Geometrie der Querprofile** • **Gliederung der Querprofile**
- $\bullet$ **Definition der Sohle**
- $\bullet$ **Definition der durchströmten Gebiete**
- $\bullet$  **Informationen zur Berechnung der hydraulischen Kenngrössen in den Querprofilen**

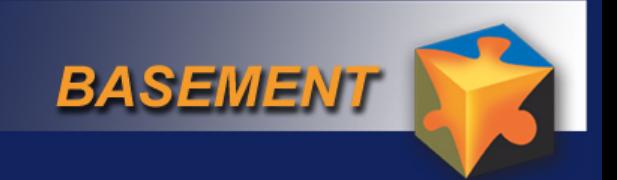

## *Erstellen der Topographie Datei*

#### **Geometrische Rohdaten**

**x** and **y** and **z** 698578.504 272450.223 376.841 698578.494 272446.999 374.991 698578.32 272444.286 373.748 698577.929 272441.889 373.229

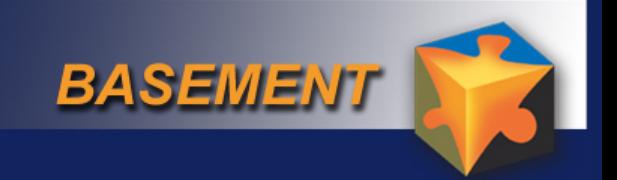

**Distanzen vom oberen Ende**

## *Erstellen der Topographie Datei*

## **z(y) Funktion von links nach rechts**

**y z** 0 376.264 1.455081097 376.327 4.349044033 377.8045.134094857 378.133 6.803278107 378.238 8.241452785 378.2279.123103693 377.965 10.23346129 377.395 11.41786604 376.664 12.57016281 376.221

CS1 0CS2 49.821 CS3 99.218 CS4 149.53CS5 204.02CS6 252.34 CS7 302.38CS8 353.9CS9 401.01CS10 452.16CS11 503.47

...

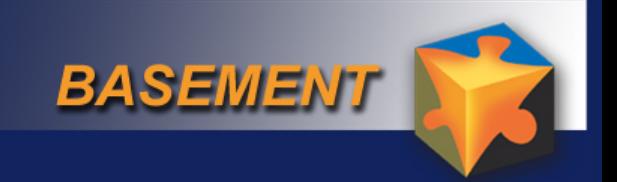

# *Erstellen der Topographie Datei*

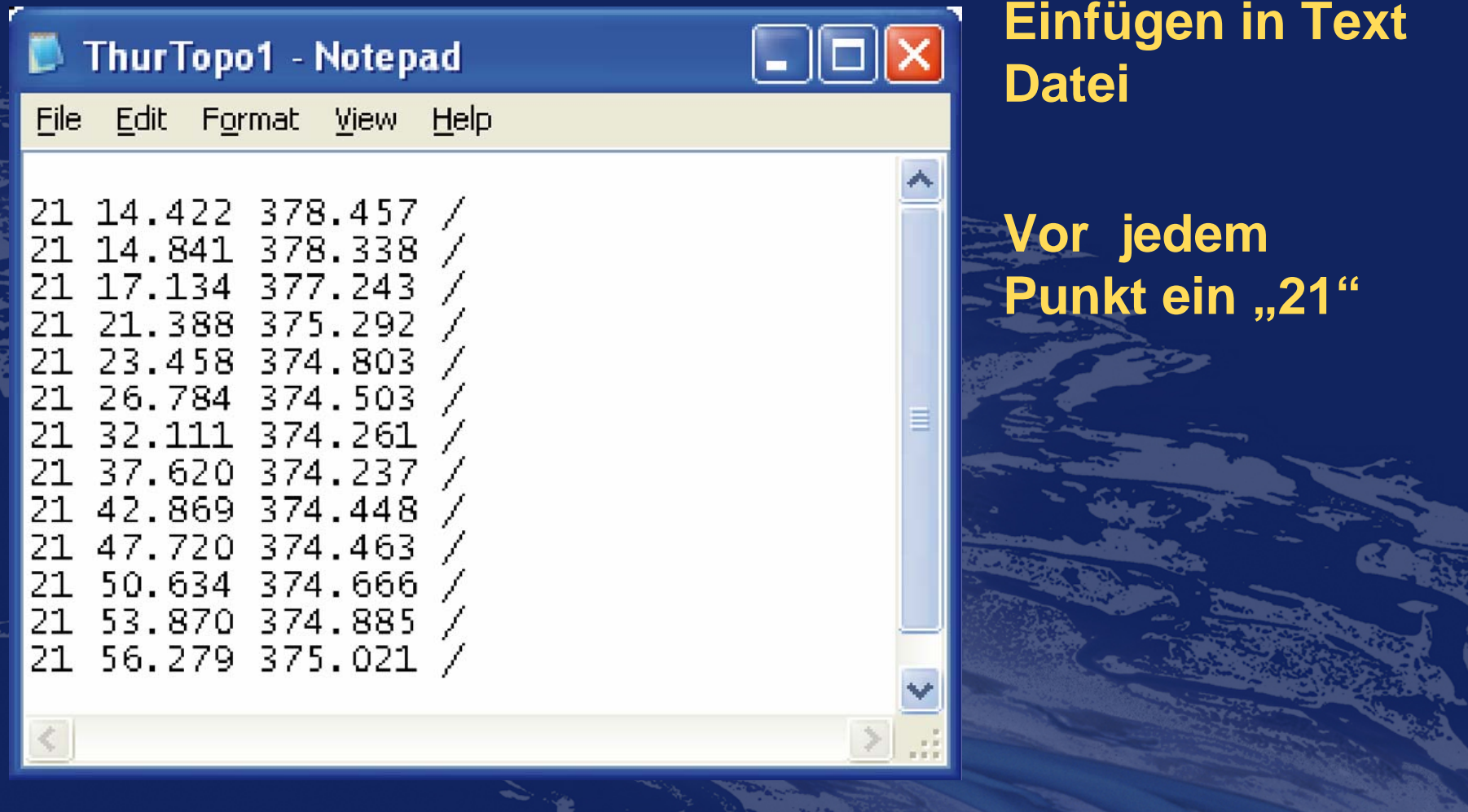

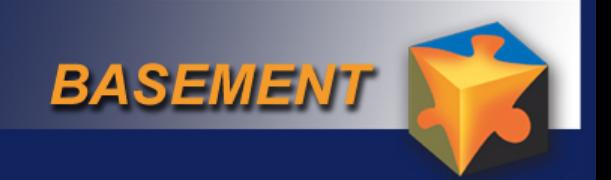

# *Topographie Datei - Gliederung*

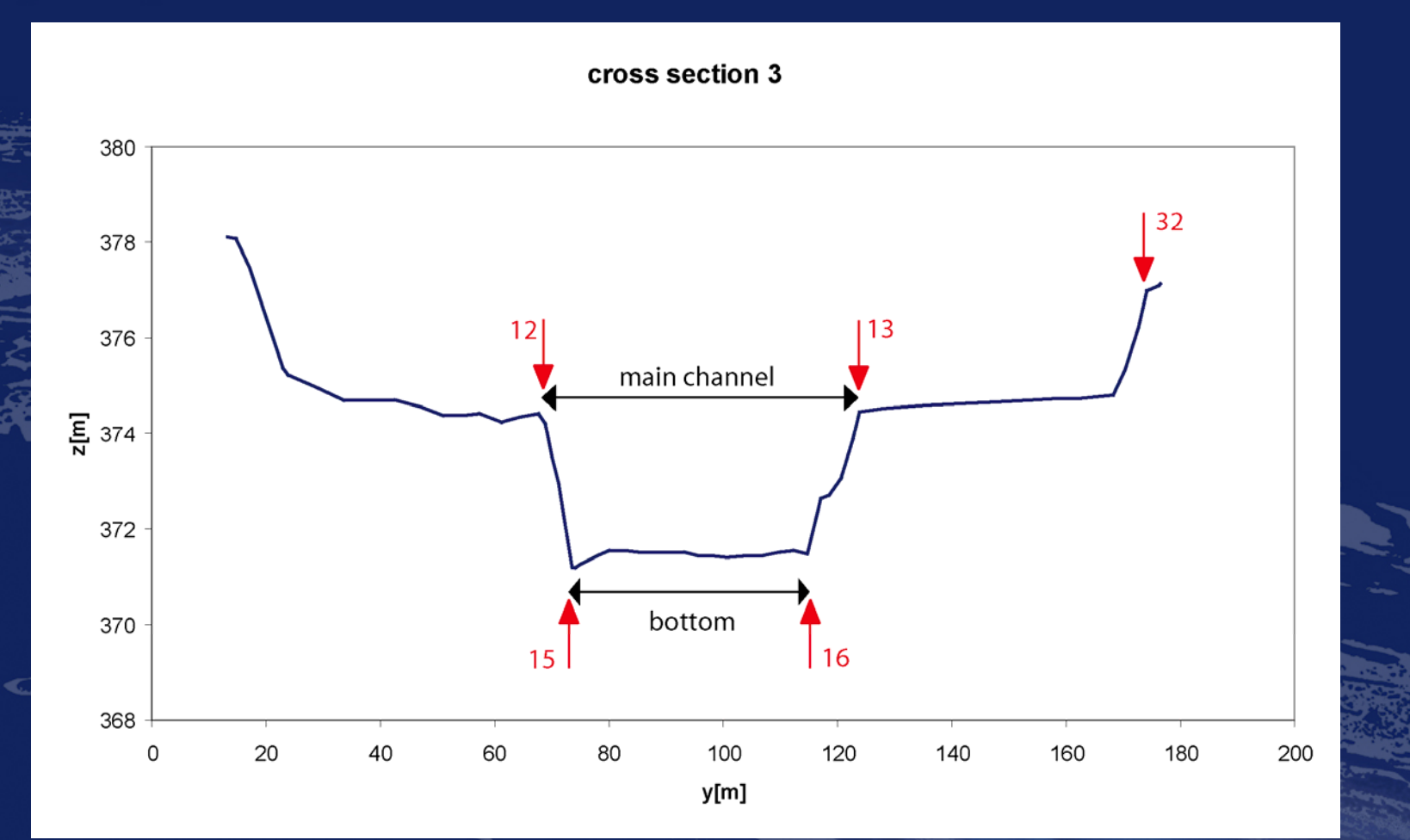

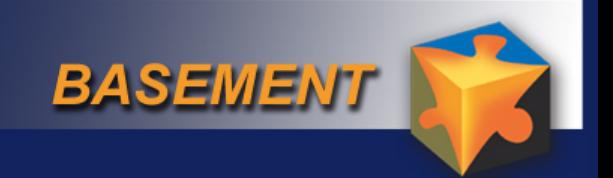

## *Topographie - Gliederung*

21 53.874 375.135 / 21 56.279 375.271 / 21 58.848 375.342 , , 12 / 21 60.685 375.063 / 21 62.707 374.56 / 21 64.438 373.46 / 21 66.320 372.124 / 21 66.615 371.986 , , , , 15 / 21 68.613 371.891 / 21 70.433 371.875 / 21 72.403 371.85 /

21 99.973 371.714 / 21 102.809 371.781 / 21 106.013 371.844 / 21 109.124 371.74 / 21 111.330 371.971 , , , , 16 / 21 112.648 372.694 / 21 113.585 373.837 / 21 115.490 374.895 , , 13 / 21 120.080 374.941 / 21 123.946 374.943 / 21 128.698 374.988 / 21 133.639 375.017 /

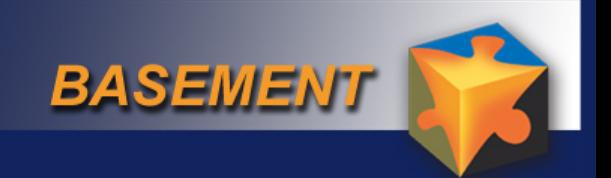

# *Topographie - Gliederung*

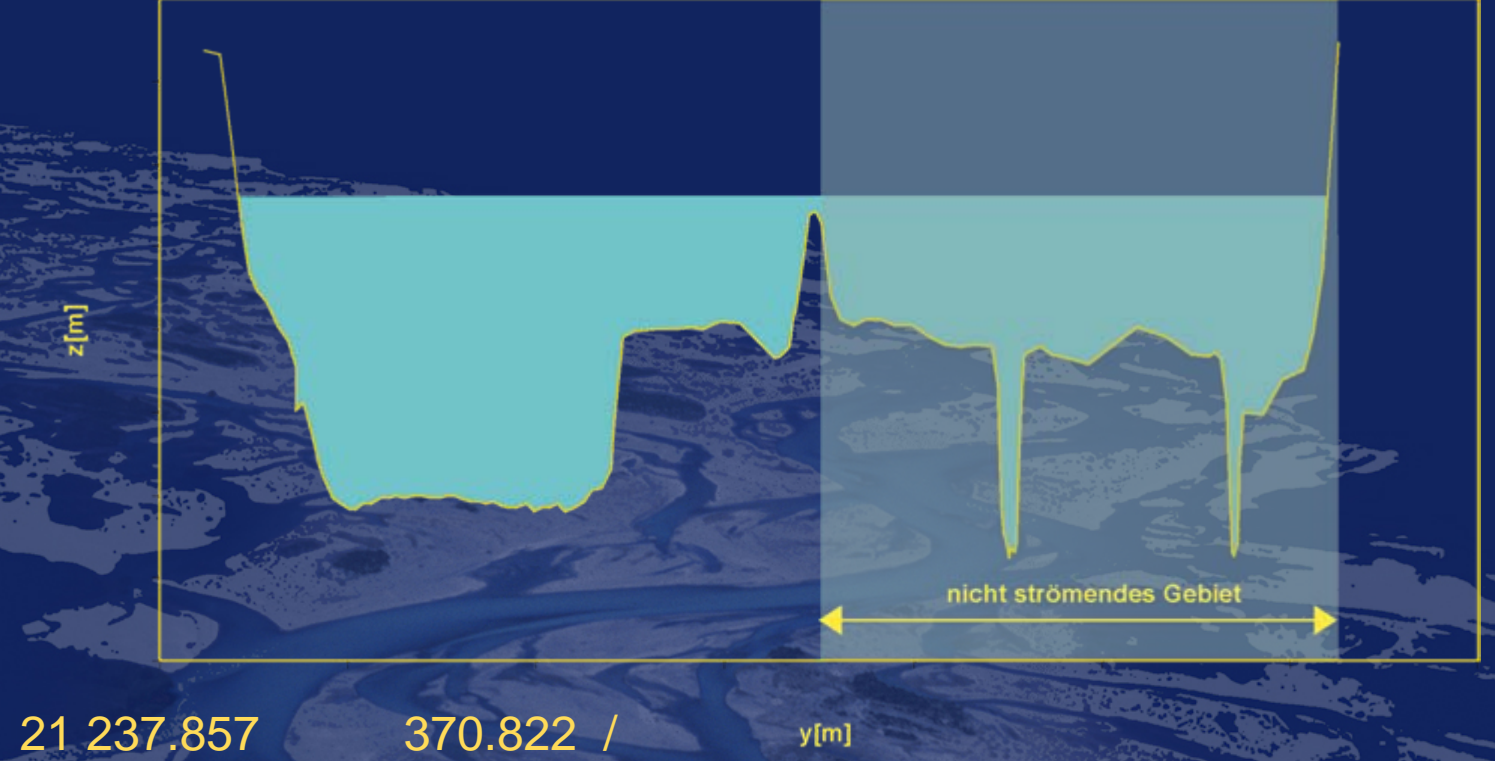

/

21 243.905 370.697 / 21 250.315 370.546 /

21 256.708 370.25 ,,, 1 21 262.759 369.993 ,,, 1 / 21 268.701 369.94 ,,, 1 /

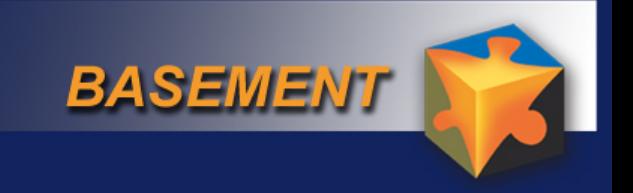

# *Reibung*

- •• Hauptgerinne K<sub>str</sub> = 35 [m<sup>1/3</sup>/s]
- •• Vorländer: K<sub>Str</sub> = 33 [m<sup>1/3</sup>/s].
- Sohle: K<sub>Str</sub> = 38 [m<sup>1/3</sup>/S]. aus Korndurchmesser

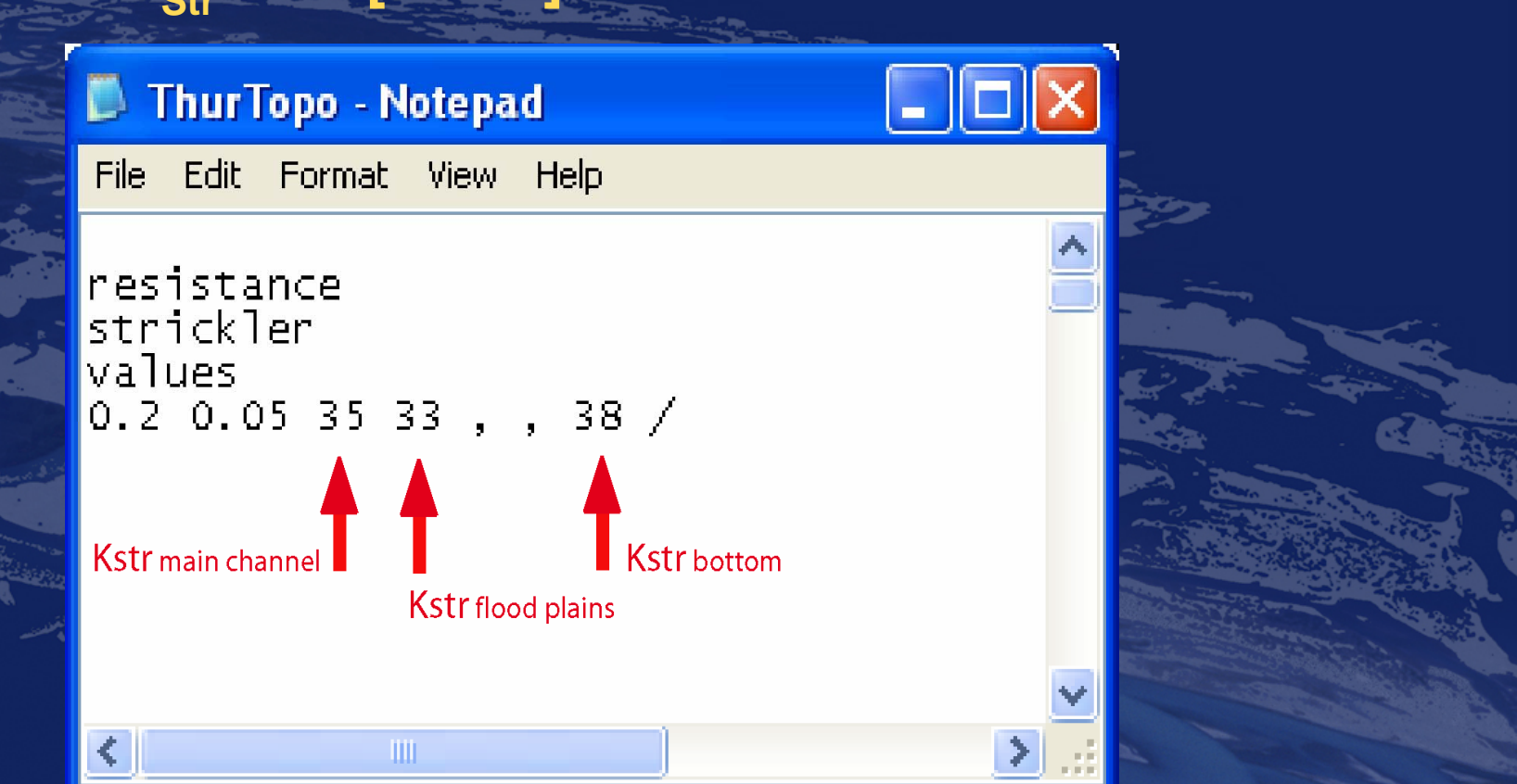

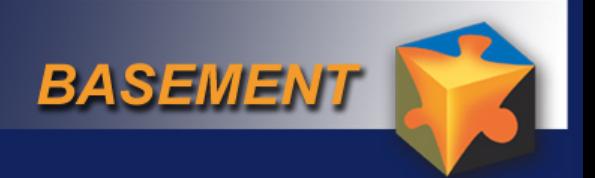

# *Berechnung der Wasserspiegellage aus A*

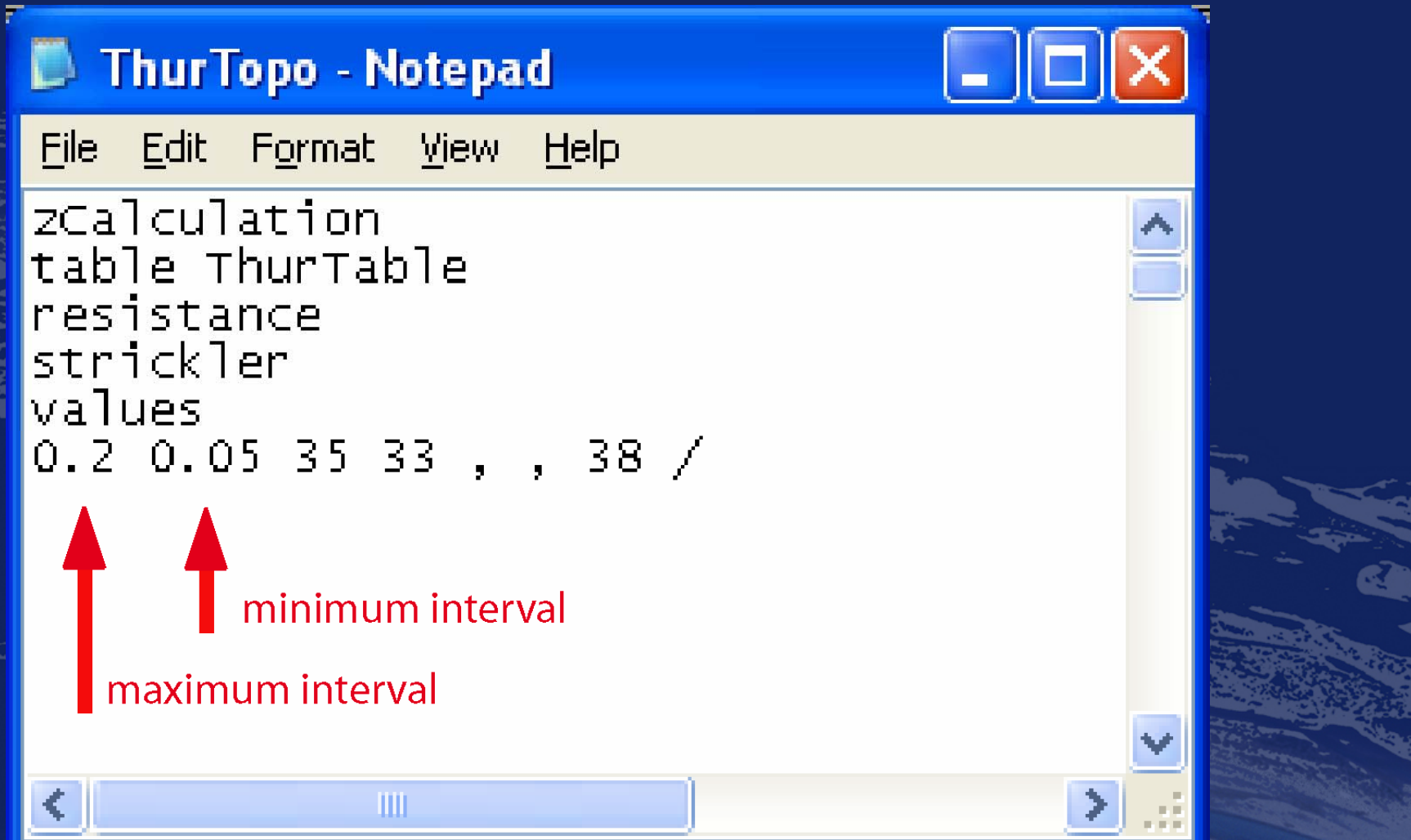

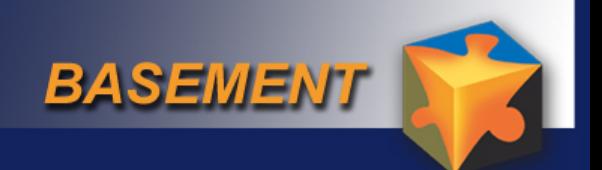

## *Topographie Querprofil Daten*

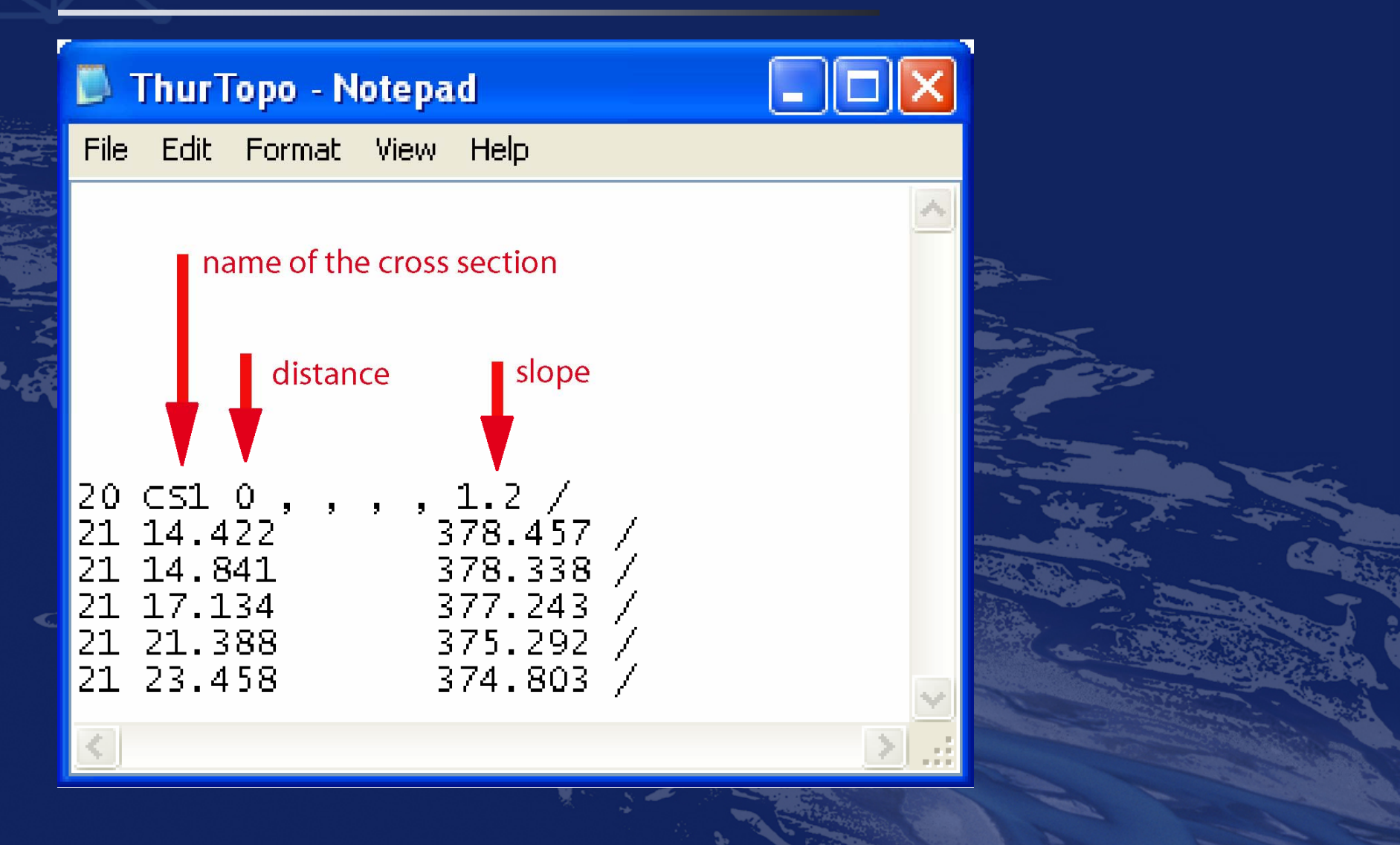

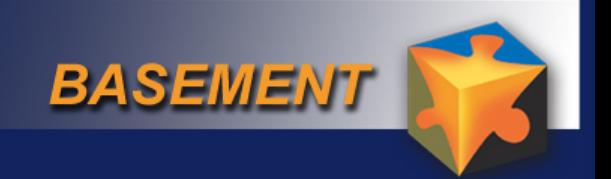

## *Sediment Charakterisierung*

#### Bodenindex für gesamtes Querprofil

20 CS1 0 , , , , 1.2  $\,$  1 / 21 14.422 378.457 / 21 14.841 378.338 / 21 17.134 377.243 / 21 21.388 375.292 / 21 23.458 374.803 /

Bodenindex für einzelne Abschnitte:

21 60.684 375.063 / 21 62.707 374.56 / 21 64.438 373.46 / 21 66.320 372.124 / 21 66.615 371.986 , , , , 15 / 21 68.613 371.891 ,,,,, 2 / 21 70.433 371.875 ,,,,, 2 / 21 72.403 371.85 ,,,,, 2 / 21 75.345 371.737 ,,,,, 2 / 21 77.515 371.789 ,,,,, 2 /

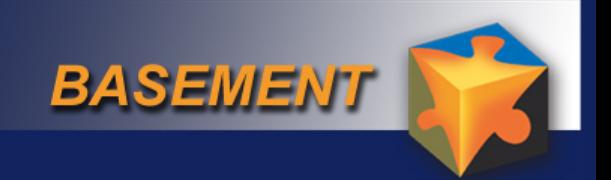

## *Command Datei erstellen (Hydraulik)*

**Projekt Physikalische Eigenschaften Geometrie Hydraulik Anfangsbedingungen Randbedingungen Output**

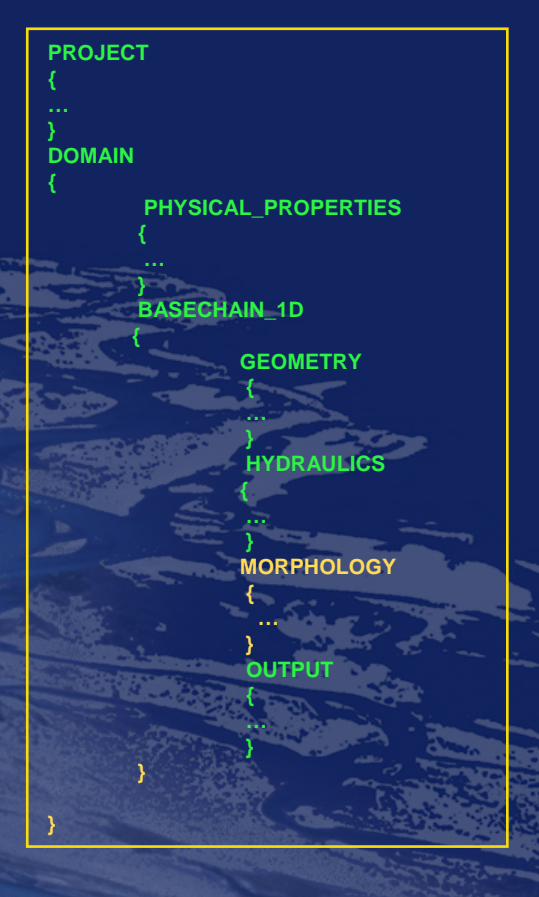

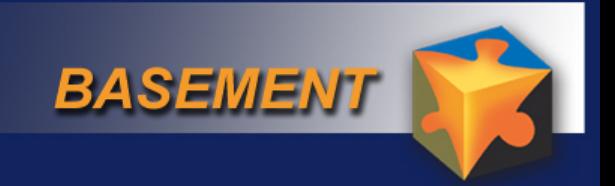

## *Command Datei Projekt*

### **PROJECT**

**{**

**}**

**{**

**title = Thur author = rm date = 10.8.2006**

**DOMAIN**

**multiregion = Thur**

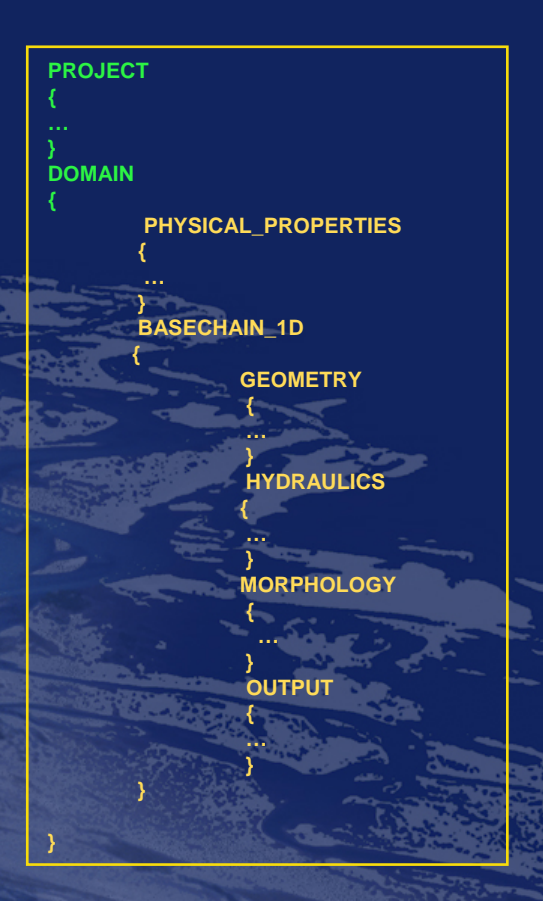

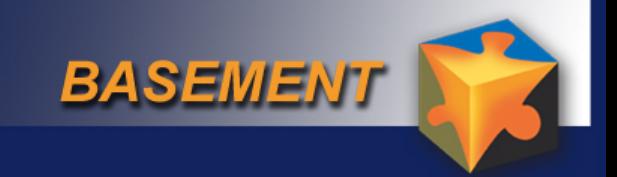

### *Command Datei*

**{**

**}**

**{**

### **PHYSICAL\_PROPERTIES**

**gravity = 9.81 viscosity = 0.000001004 rho\_fluid = 1000**

### **BASECHAIN1D**

**region\_name = Thur\_Altikon**

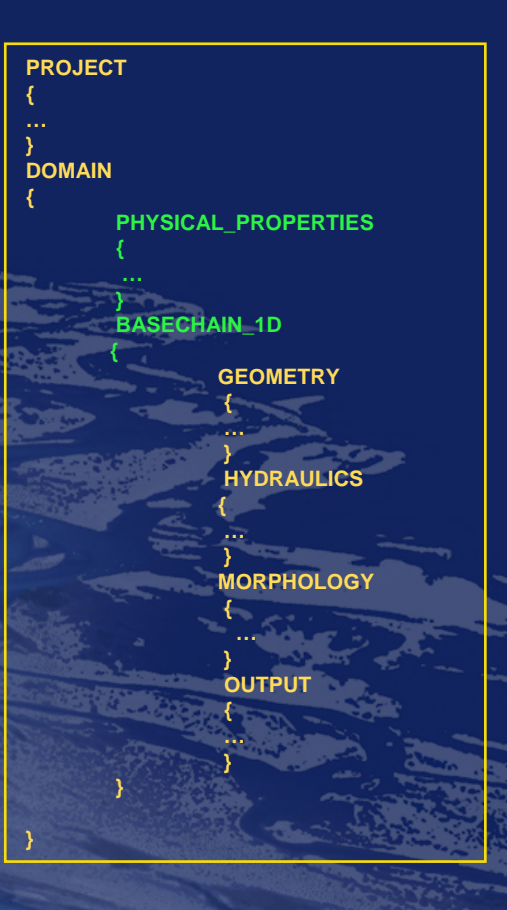

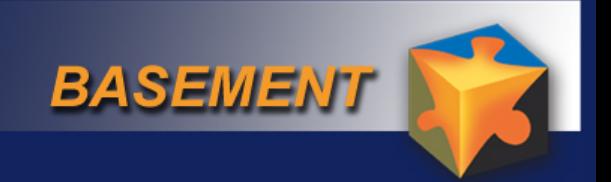

## *Command Datei geometrie*

### **GEOMETRY**

**{**

**}**

**geometry\_type = floris Alternative hecras geofile = ThurTopo.txt cross\_section\_order = ( CS1 CS2 CS3 ….CS54 CS55 )**

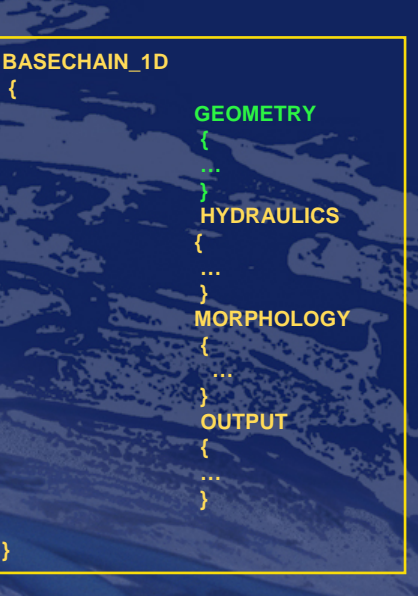

**{**

**}**

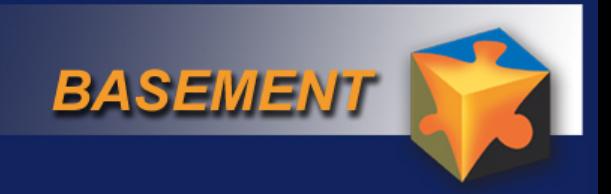

**{**

**}**

#### **HYDRAULICS**

**{**

{

}

## BOUNDARY

boundary\_type = qhydrograph boundary\_string = upstream boundary\_file =ThurSteadyHydrograph.txt precision = 0.001 number\_of\_iterations =100

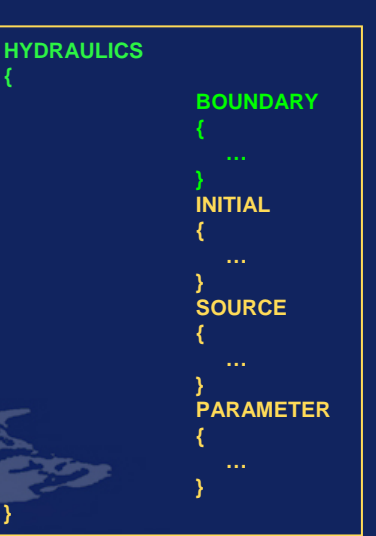

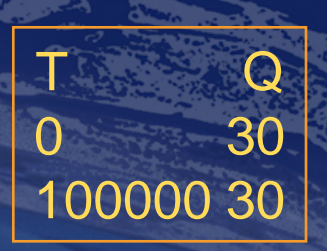

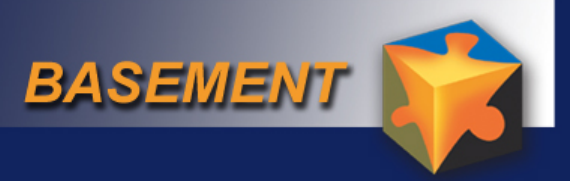

## *Randbedingung und Anfangsbedingung*

### **BOUNDARY**

**{**

**}**

**{**

**}**

**boundary\_type = hqrelation boundary\_string = downstream** 

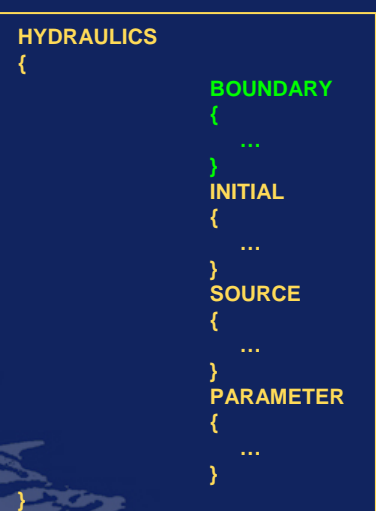

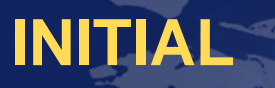

**initial\_type = dry** 

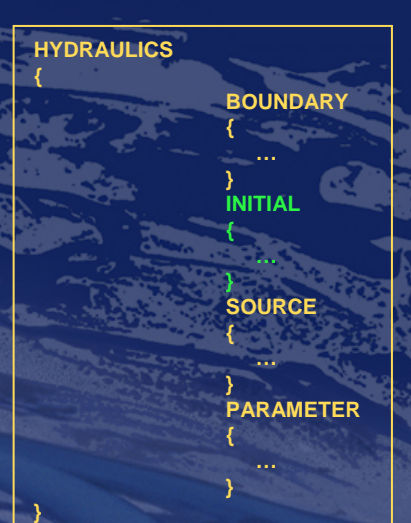

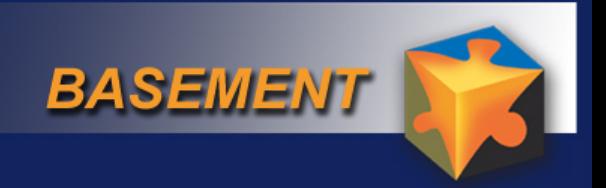

### *Parameter für die Berechnung*

### **PARAMETER**

**{**

**}**

**total\_run\_time = 11000 initial\_time\_step = 20 CFL = 0.98 minimum\_water\_depth = 0.0001**

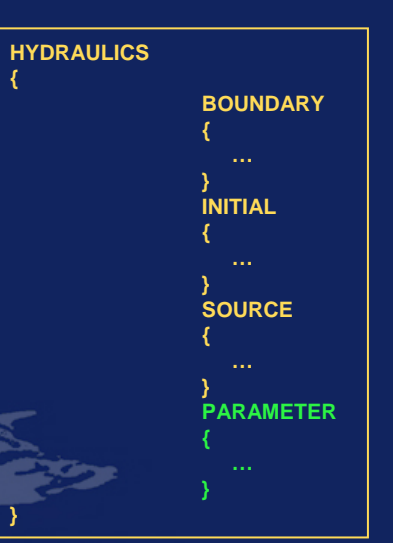

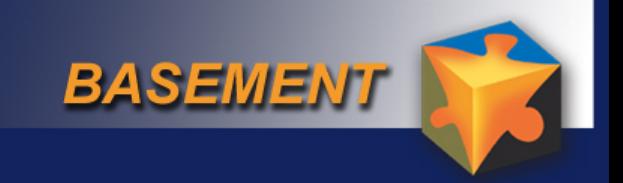

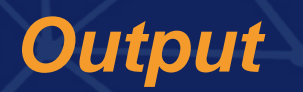

#### **OUTPUT**

**{**

**}**

**}**

**{**

**output\_time\_step = 100 console\_time\_step = 100 SPECIAL\_OUTPUT**

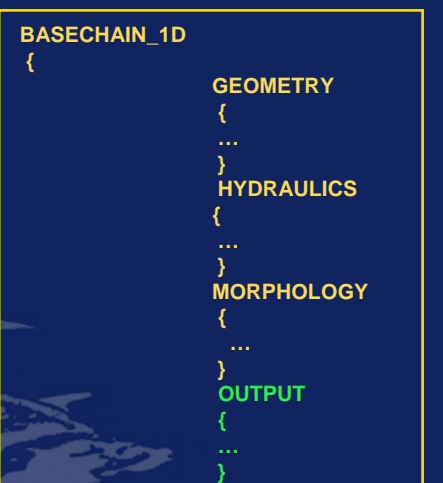

**}**

**type = tecplot\_all output\_time\_step = 100 file\_name = ThurTecplot**

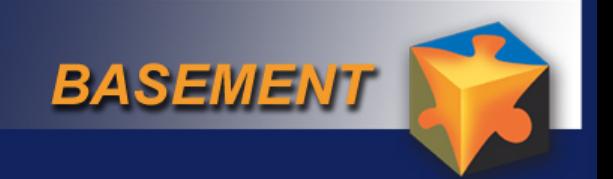

## *Berechnung des Stationären Abflusses*

30

30

30

30

30

30

30

30

30

30

30

30

30

30

30

#### **restart.dat**

### Abspeichern als

**InitalThur.txt**

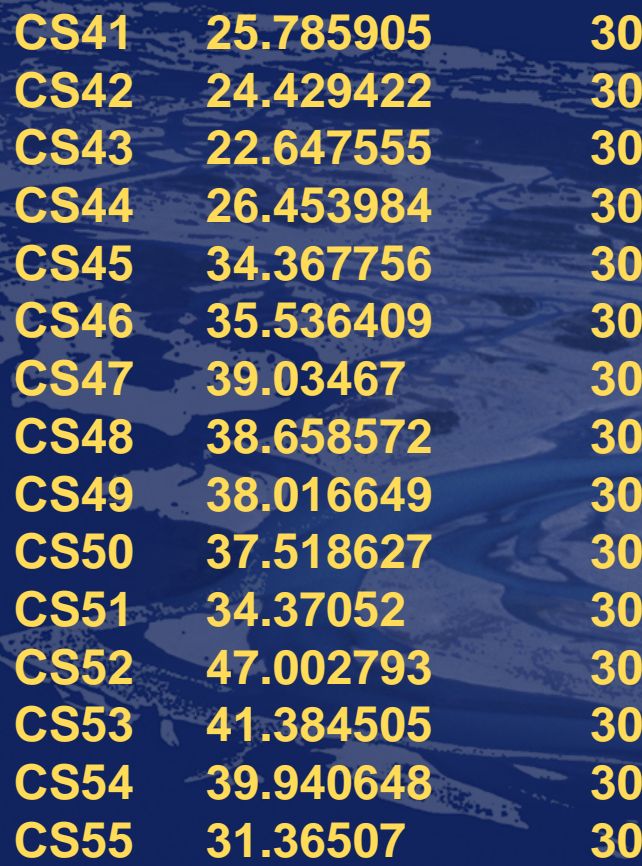

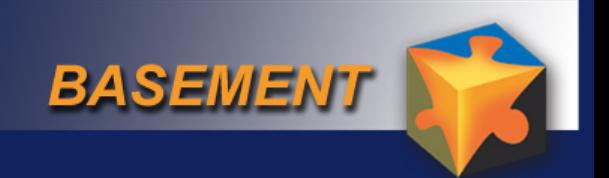

## *Stationärer Anfangszustand*

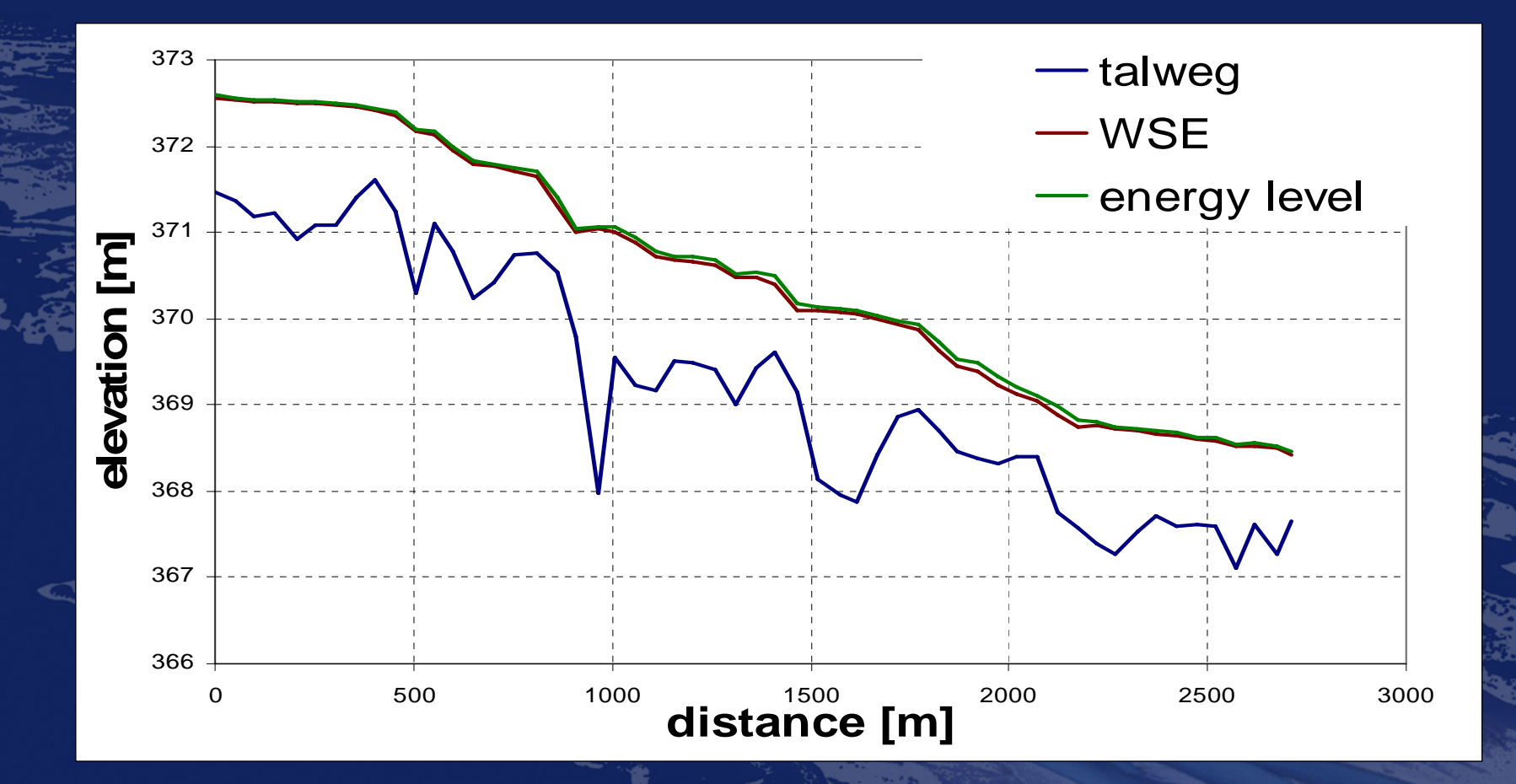

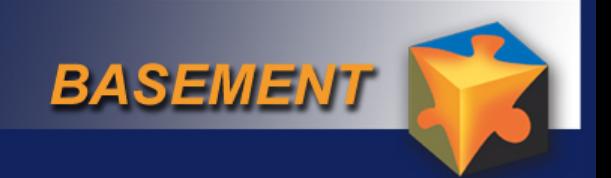

## *Hochwasserhydraulik*

**T Q 30.648 34.05 37.305 39.707 14400 41.18 18000 41.916 42.275**

**…**

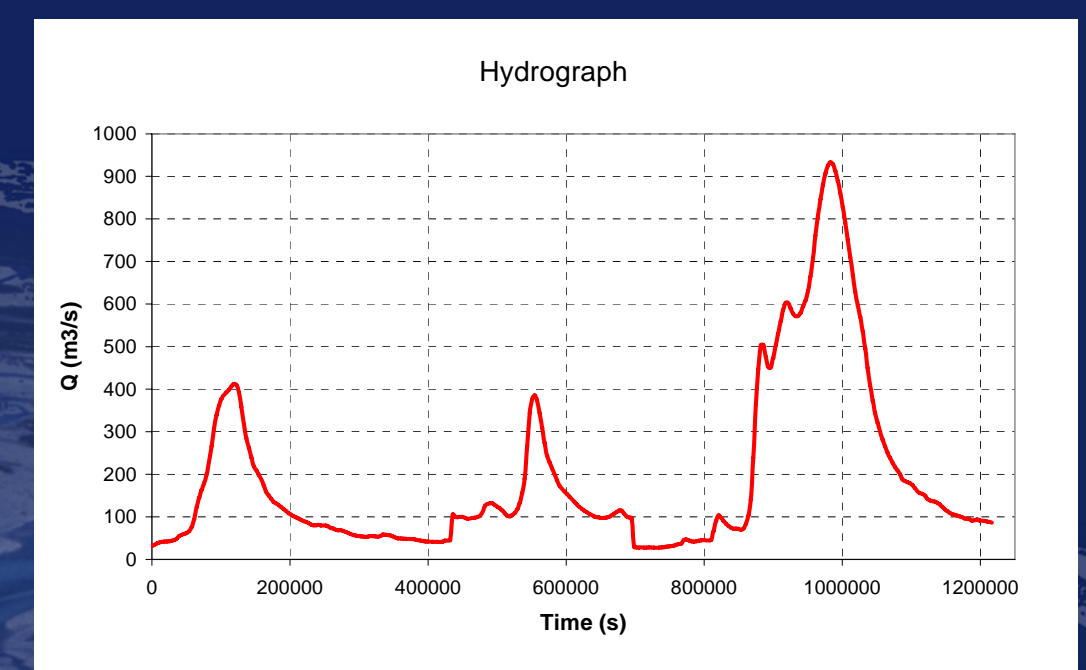

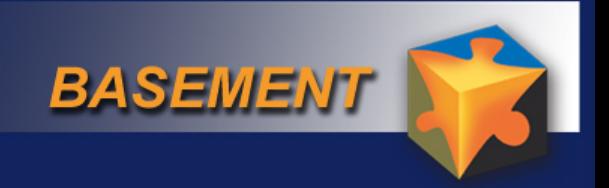

## *Änderungen der Command Datei*

#### **BOUNDARY**

**{**

**}**

**{**

**}**

**boundary\_type = qhydrograph boundary\_string = upstream boundary\_file =ThurHydrograph.txt precision = 0.001 number\_of\_iterations =100**

#### **INITIAL**

**initial\_type = fileinput initial\_file = InitialThur.txt**

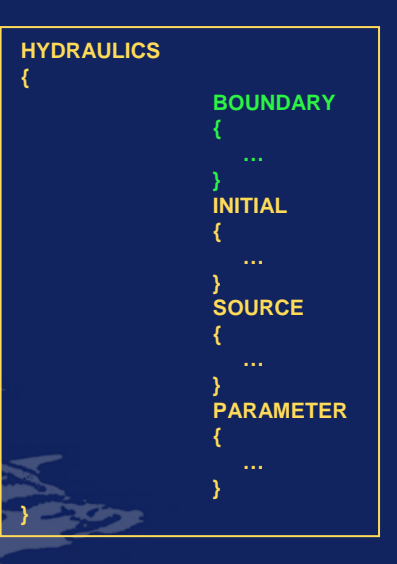

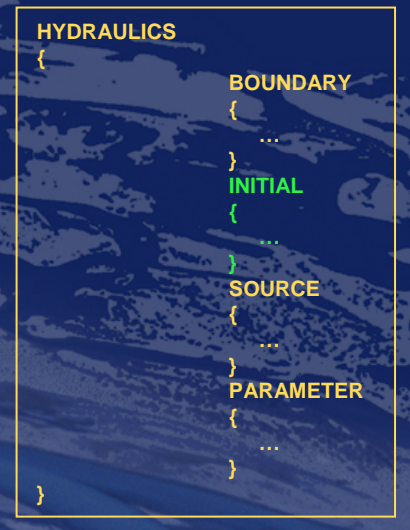

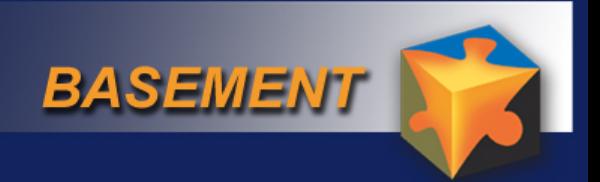

**{**

**}**

**}**

### *Command Datei anpassen*

### **PARAMETER**

**{**

**}** 

**{**

**}**

**total\_run\_time = 1216800 338 Std. initial\_time\_step = 20 CFL = 0.98minimum\_water\_depth = 0.0001**

**OUTPUT**

**output\_time\_step = 1000 console\_time\_step = 1000**

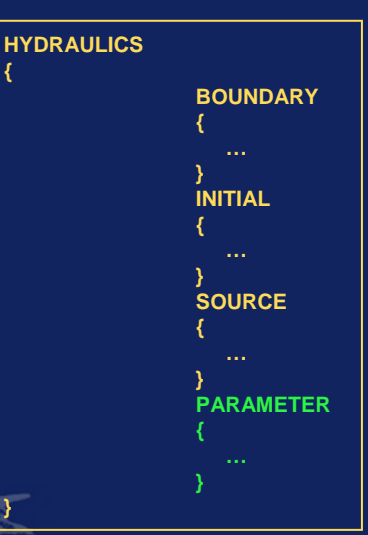

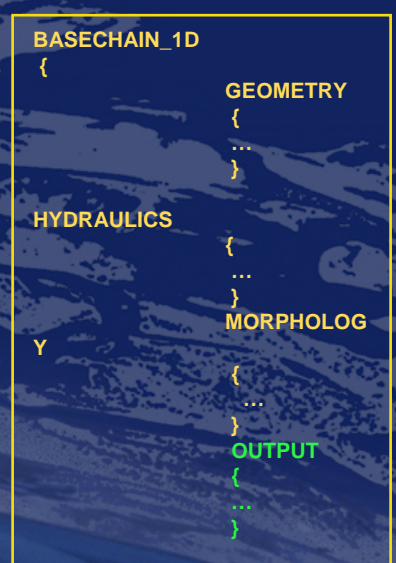

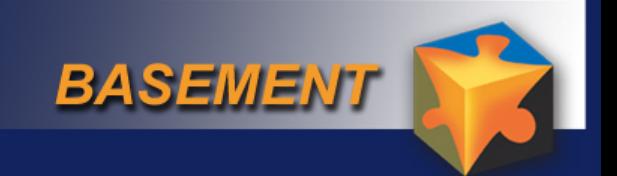

## *Resultate Hochwassersimulation*

#### **Wasserstand beim höchsten Abfluss 950 m 3/s**

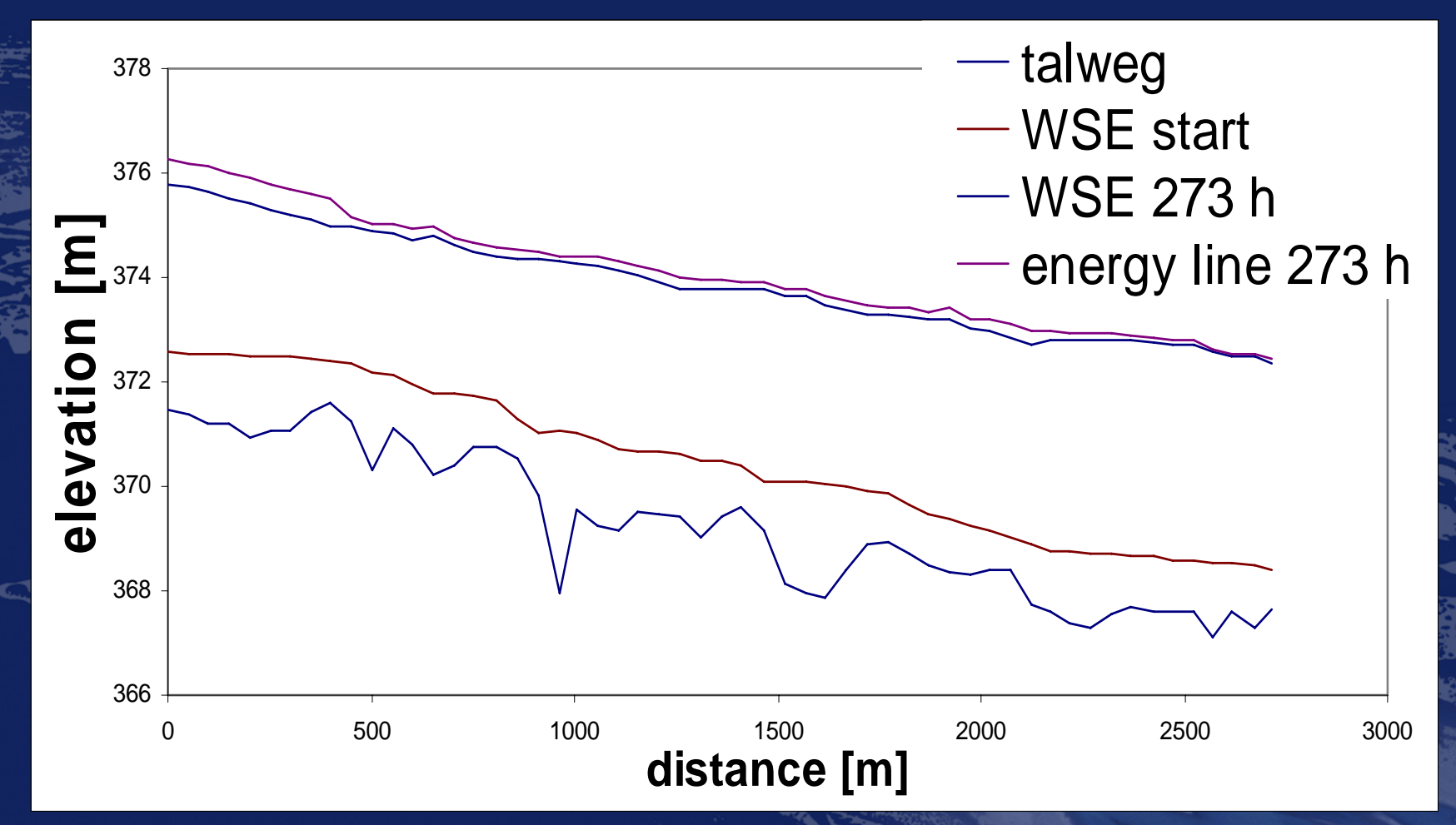

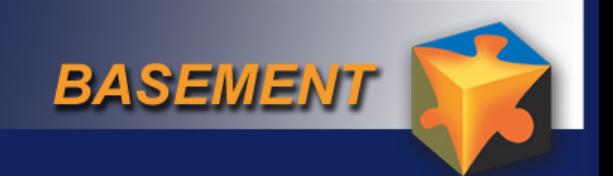

## *Resultate Hochwassersimulation*

#### **Querprofile**

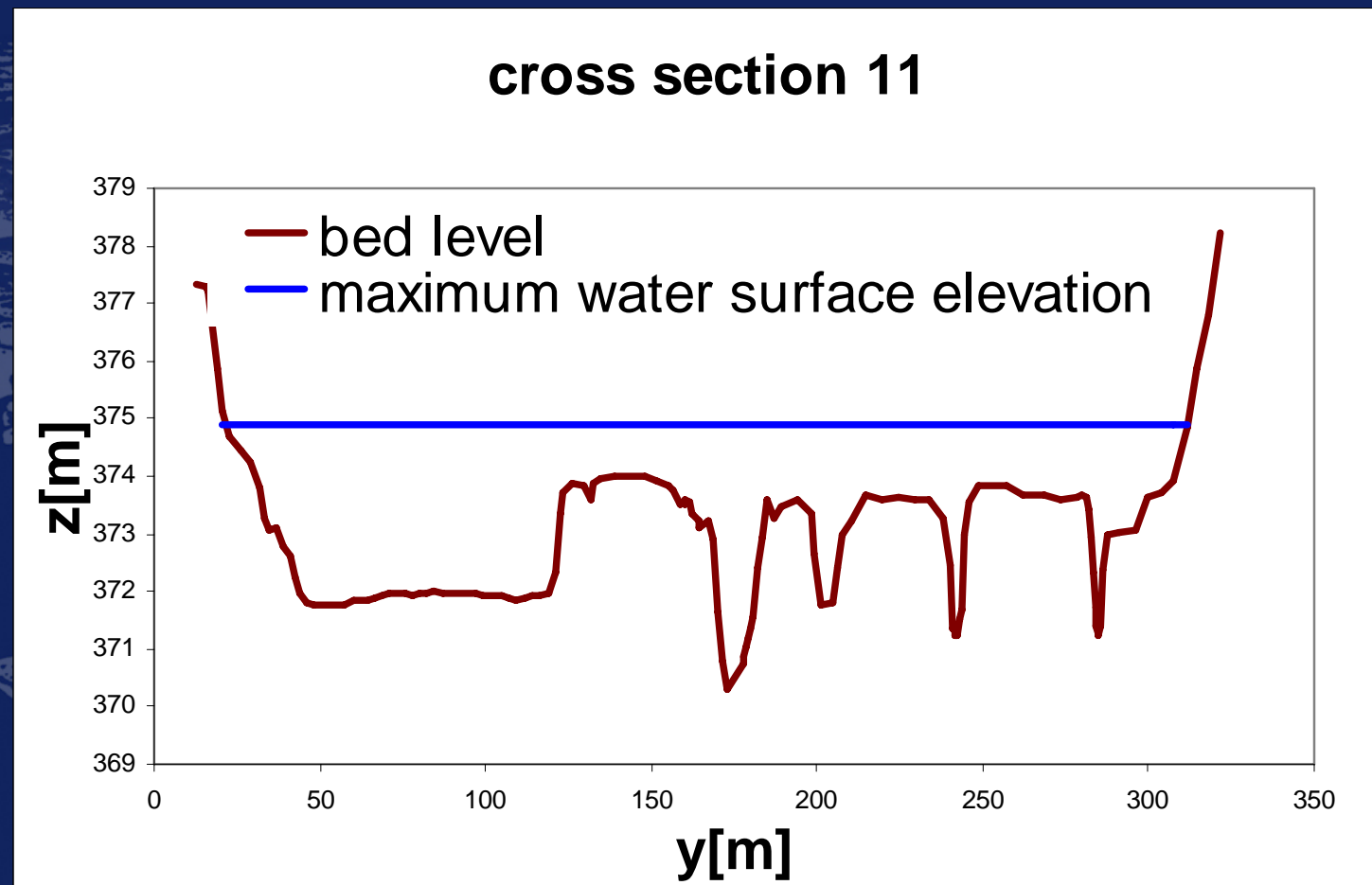

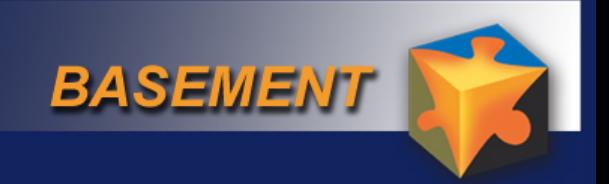

**{**

**}**

**}**

### *Sediment Block erstellen*

### **MORPHOLOGY**

**{**

**{**

**{**

**}**

#### **BEDMATERIAL**

## **GRAIN\_CLASS**

**diameters = ( 0.025 )**

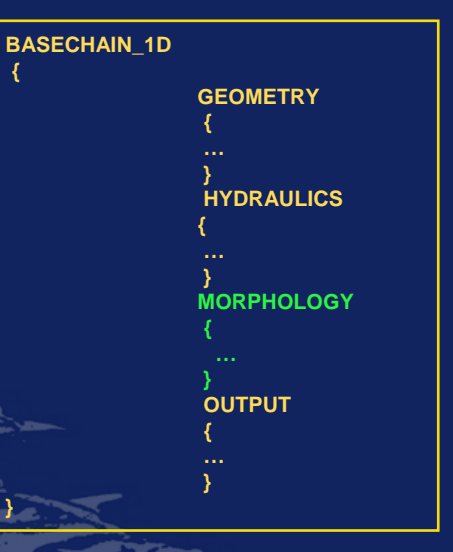

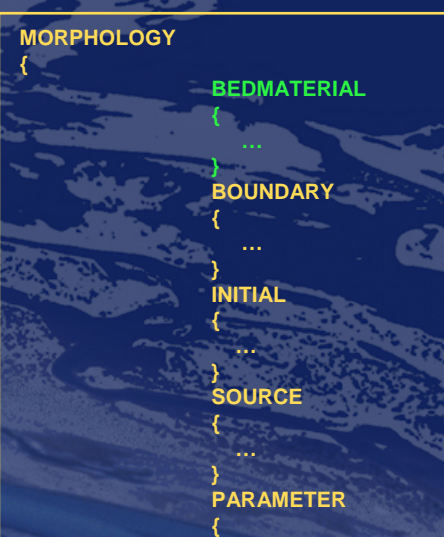

**…}**

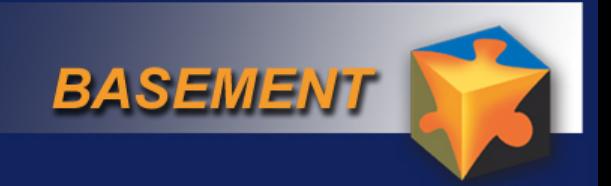

### *Bodentypen definieren*

### **SOIL\_DEF**

**{**

**{**

**{**

**}**

**}**

**soil\_name = fixed active\_layer\_height = 0**

**} SOIL\_DEF**

> **soil\_name = mobile active\_layer\_height = 0.2 SUBLAYER**

> > **bottom\_elevation = -5.2**

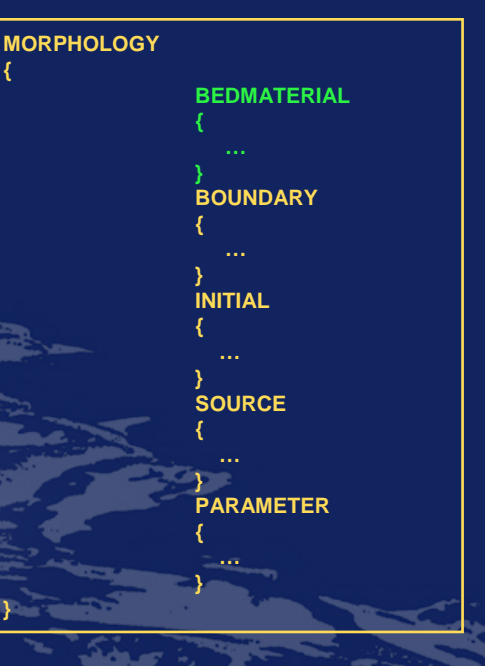

**{**

**}**

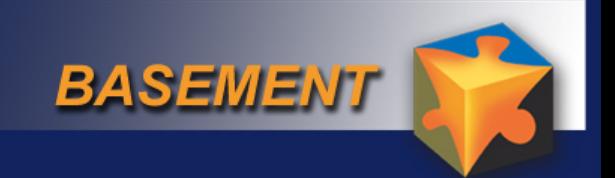

### *Bodentypen zuweisen*

### **SOIL\_ASSIGNMENT**

**{**

**}**

**input\_type = index\_table index = ( 1 2 ) soil = ( fixed mobile )**

20 CS1 0 , , , , 1.2  $\,$  1 / 21 14.422 378.457 / 21 14.841 378.338 /

21 68.613 371.891 ,,,,, 2 / 21 70.433 371.875 ,,,,, 2 / 21 72.403 371.85 ,,,,, 2 /

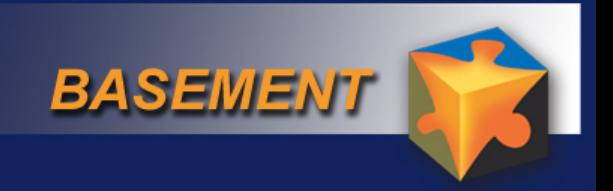

## *Randbedingungen für Sediment*

### **BOUNDARY**

**BOUNDARY**

**{**

**}**

**{**

**}**

**boundary\_type = IOUp boundary\_string = upstream** 

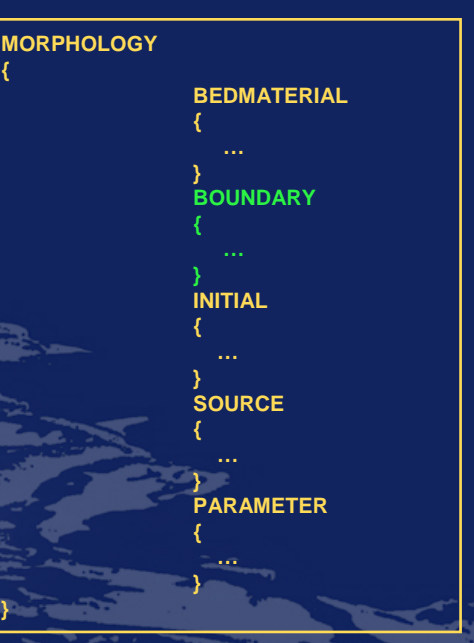

**{**

**}**

**boundary\_type = IODown boundary\_string = downstream** 

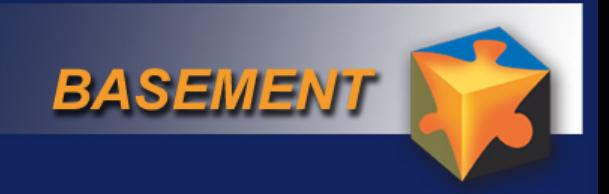

### *Parameter für Geschiebetransport*

### **PARAMETER**

**{**

**}**

**bedload\_transport = MPM factor1 = 8 porosity = 0.37 upwind = 1 height\_active\_layer = 0.2 critical\_angle = 30 density = 2650 max\_dz\_table = 0.05**

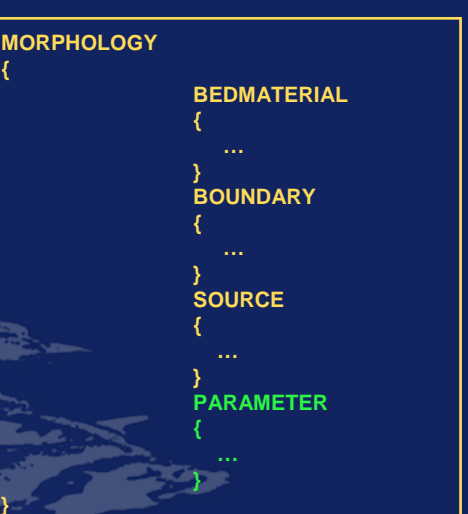

**{**

**}**

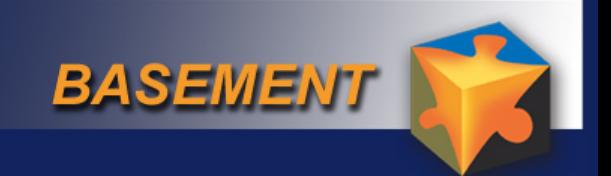

## *Sediment Berechnung*

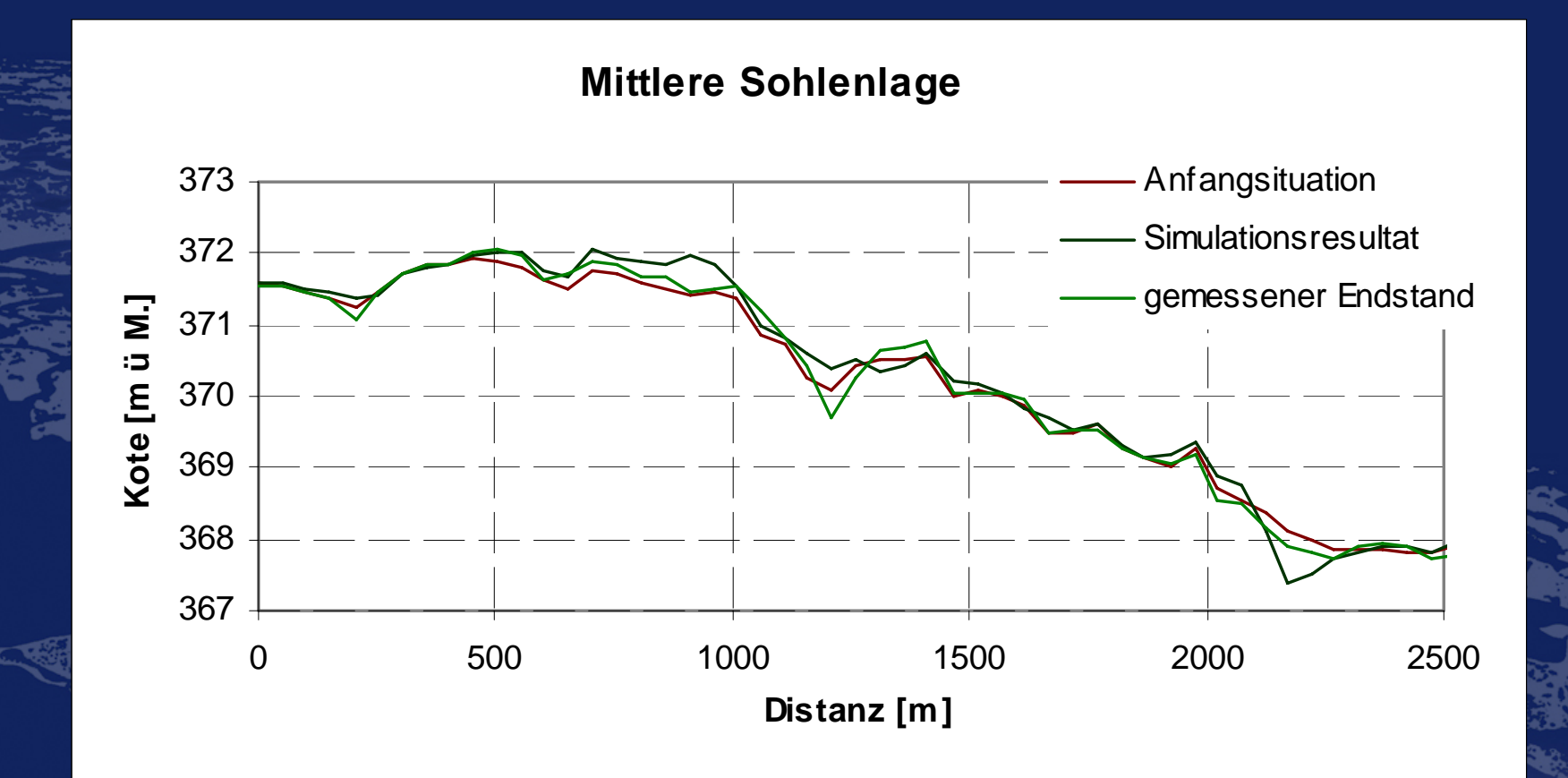

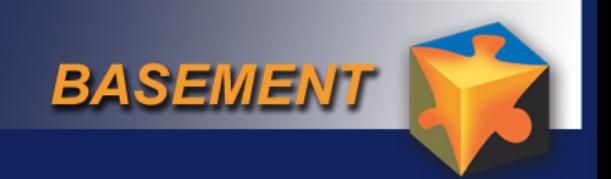

## *Sediment Berechnung*

#### **Querprofil-Entwicklung**

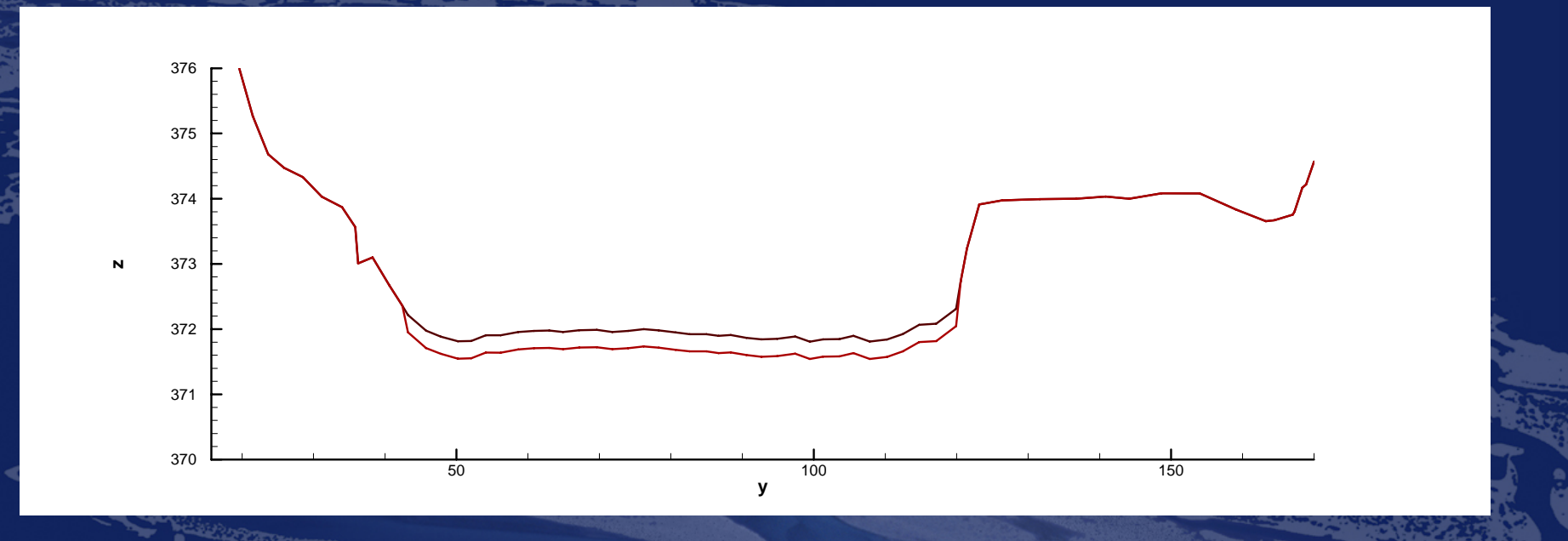

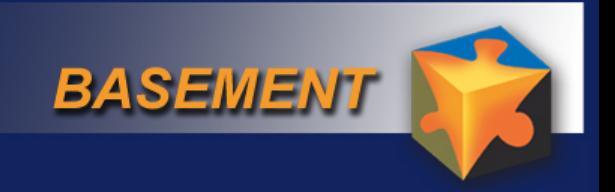

# *Fazit*

### • **Hydraulik konnte nicht kalibriert werden. Keine Daten.**

• **1D stösst für Geschiebetransport bei solch unregelmässiger Geometrie an Grenzen.**

• **Kalibrierung für Geschiebetransport unerlässlich und aufwendig.**